**Autodesk AutoCAD Crack For Windows (Mas reciente)**

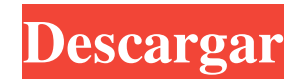

# **AutoCAD Crack+ Descarga gratis For Windows [Ultimo-2022]**

Esta guía describe cómo instalar AutoCAD 2017 para usuarios de Windows 10, Windows 8.1, Windows 7, Windows Vista y Windows XP. Cómo instalar AutoCAD 2017 en Windows 10, Windows 8.1, Windows 7, Windows Vista y Windows XP Descargue el ejecutable para Windows 8.1, Windows 7, Windows Vista y Windows XP desde el Centro de descargas. Descargue el ejecutable para Windows 10, Windows 8.1 y Windows XP desde el Centro de descargas. Ejecute el ejecutable descargado como administrador. Instale AutoCAD en la primera unidad de su computadora que contenga los archivos del sistema de Windows. Para instalar AutoCAD en su unidad C, puede usar las siguientes instrucciones: Enciende tu computadora. Presione Windows+R en su teclado para abrir la ventana Ejecutar. Escriba C:\setup.exe y presione Entrar. Seleccione la unidad C y haga clic en Siguiente. Haga clic en Instalar AutoCAD para iniciar la instalación. Haga clic para instalar el software. Seleccione Instalar con una conexión a Internet activa. Haz click para continuar. Seleccione Instalar actualizaciones al instalar AutoCAD. Una vez completada la instalación, presione Sí. Seleccione Sí para reiniciar la computadora. Desinstalar AutoCAD Haga clic en Inicio en el escritorio y luego escriba msconfig. Haga clic en la pestaña Inicio en el lado izquierdo. Haga clic en Deshabilitar todo para deshabilitar todos los programas enumerados en el inicio. Haga clic en Habilitar todo para habilitar todos los programas enumerados en el inicio. Haga clic en Aceptar. En el menú Inicio, haga clic derecho en Equipo. Seleccione Administrar en el menú contextual que aparece. Seleccione Administrador de dispositivos de la lista de programas. Haga doble clic en cualquier dispositivo enumerado en Gráficos, incluidos el adaptador de gráficos, el controlador de gráficos, el puerto de gráficos, el dispositivo de gráficos o el adaptador de video. En la pestaña Controlador, haga clic en Desinstalar controlador. Seleccione No de la lista de opciones y haga clic en Aceptar. Haga clic en Sí para reiniciar su computadora. Marque la opción Buscar actualizaciones automáticamente. Para instalar AutoCAD en su unidad D, puede usar las siguientes instrucciones: Enciende tu computadora. Presione Windows+R en su teclado para abrir la ventana Ejecutar. Escriba D:\setup.exe y presione Entrar. Seleccione la unidad D y haga clic en Siguiente. Haga clic en Instalar AutoCAD para iniciar la instalación.

## **AutoCAD Descargar For PC (finales de 2022)**

Modelo de datos CAD (3DS y DM) - C++, .NET, VBA Bibliotecas técnicas: C++, C#, Visual Basic, C++ CLI, Delphi, Java, J++, JavaScript, Visual FoxPro, XML, X++, Python, Ruby, PERL, VBA, Visual BASIC, Visual C++, Visual FoxPro, Cobol, VHDL, TRUECAD , HyperTalk, MATLAB, PASCAL, Pascal (ActiveState), Perl, pypy (Python para la máquina virtual de Python), SAP IDES (solución de fabricación, ingeniería y diseño industrial), Visual Automation Studio, VisSim, VBA, Visual Studio, VBScript, Visual Basic, Visual FoxPro, X++, Macros de usuario: AutoCAD Visual LISP, AutoLISP, Visual Basic, Visual FoxPro, VBA, Visual Basic para aplicaciones, C++, Microsoft Visual C++, VBScript Para importar y exportar información gráfica desde otro software CAD, existen dos métodos: La importación directa de CAD DXF está disponible con capacidades de importación de DXF: importar a DWG y DWF y exportar a DWG, PDF y SVG. Los archivos exportados no se anotan como archivos CAD reales. La importación y exportación nativa de AutoCAD también está disponible en AutoCAD 2007, AutoCAD LT y AutoCAD Architecture, aunque este último solo exporta a DWG y DWF. Los usuarios también pueden usar formatos de intercambio CAD de terceros, como formatos de archivo DWG y DXF, para leer y escribir archivos CAD reales, incluidos archivos de programación CNC, y crear y actualizar objetos de FeatureCAD. Estos formatos incluyen: Formato de intercambio DWG: formato nativo de AutoCAD, compatible con todos los productos de AutoCAD excepto AutoCAD LT. Formato de exportación CAD: compatible con AutoCAD 2007, AutoCAD LT, AutoCAD Architecture, formato de intercambio DGN, formato nativo DGN, formato nativo de AutoCAD, archivos de programación CNC y objetos CNC featureCAD. AutoCAD también permite a los usuarios exportar a formatos de texto, utilizando los formatos DWG Export y DWF Export. Hay una gran cantidad de complementos de terceros para AutoCAD disponibles en la tienda de aplicaciones Autodesk Exchange Apps. Autodesk Exchange Apps permite a los usuarios crear aplicaciones que se ejecutan en AutoCAD en una PC, tableta o dispositivo móvil, y que aprovechan una gran cantidad de 112fdf883e

#### **AutoCAD Crack+**

Francisco Ama Ndolo Francis Ama Ndolo es una política ugandesa y miembro electa del parlamento que representa al condado de mujeres del distrito de Ankole en el décimo parlamento (2016 - 2021) de Uganda. También es la mujer miembro electa que representa al condado de mujeres del distrito de Ankole. Antecedentes y educación Se graduó de la Universidad Cristiana de Uganda con una licenciatura en Ciencias Políticas. En 2017, Francis Ama Ndolo fue elegida miembro mujer en representación del condado de mujeres del distrito de Ankole. Carrera profesional Actualmente es la Representante de las Mujeres en el 10º Parlamento de Uganda. Ver también Parlamento de Uganda Distritos de Uganda Referencias Categoría: Personas vivas Categoría:Políticos de Uganda Categoría: Falta el año de nacimiento (personas vivas) Categoría: Falta el lugar de nacimiento (personas vivas) Categoría:Mujeres miembros del Parlamento de Uganda Categoría:Personas del distrito de Ankole Categoría:Alumnos de la Universidad Cristiana de Uganda Categoría:Mujeres políticas del siglo XXI Categoría:Gente de la Región Occidental, UgandaLunes, 12 de noviembre de 2008 La Cumbre Alcanzando Nuevas Alturas 2010, patrocinada por la Asociación de Agentes Inmobiliarios del Estado de Nueva York, se llevará a cabo el 16 de noviembre en el New York Marriott en el Puente de Brooklyn, de 9:30 a. m. a 4:30 p. m. Agenda de la Cumbre 9:00-9:15 a. m. – Recepción de bienvenida 9:15-11:30 a.m. – Registro y Desayuno 11:30 a. m. – Discurso de lanzamiento: From Rags to Rags, una introducción a la Junta Directiva de NYSAR. 16:00-17:30 – Palabras de recepción y clausura Admisión La cumbre cuesta \$25 para agentes inmobiliarios y \$35 para invitados (incluye almuerzo). La inscripción anticipada está abierta hasta el 31 de octubre. Registrarse aquí. Para obtener más información e inscripción anticipada, comuníquese con NYSAR al 518-287-4060 o visite el sitio web en www.nystateassn.com Actualizaciones de Twitter Actualizaciones de Twitter Contador de estadísticas Suscríbete a las mejores noticias de RCS El Consumidor Conectado a Bienes Raíces Este blog es una mirada diferente a las noticias, la prensa y los temas que impactan al negocio inmobiliario residencial. Sobre el Autor

## **?Que hay de nuevo en el AutoCAD?**

Captura de Autodesk 360: Autodesk 360 Capture da vida a CAD al permitir la creación rápida de modelos 2D o 3D en Autodesk 360 y aplicaciones web. (vídeo: 1:45 min.) Documentos de AutoCAD 360: Guarde los modelos como una aplicación interactiva basada en la web o use su cuenta de Autodesk 360 existente para enviar los archivos a un visor basado en la web, usando solo un navegador. (vídeo: 1:30 min.) Turbos lineales: Por primera vez, ahora está disponible una respuesta suave y consistente sin amortiguación para motores lineales. La nueva tecnología Linear Turbos combina la tecnología de los motores lineales de Linear Development y la aerodinámica acústica para producir un motor lineal que ofrece una suavidad de movimiento sin precedentes, al tiempo que aumenta

significativamente la producción con respecto a los diseños convencionales. Tutoriales de piezas nuevas: Todos los tutoriales nuevos lo ayudan a comenzar rápidamente, desde piezas básicas hasta personalización avanzada. Los nuevos tipos de tutoriales incluyen: Principiante: Simple, los nuevos estudiantes de AutoCAD podrán comenzar rápidamente a usar los productos y servicios de Autodesk. Los ejemplos incluyen dibujar huellas para piezas impresas en 3D, cortar para piezas impresas, crear geometría de estructura alámbrica 3D y exportar un modelo como un archivo STL. Este tutorial incluye video e instrucciones escritas. (vídeo: 22:30 min.) Redacción técnica: Aquellos que deseen personalizar las funciones básicas de AutoCAD podrán crear partes y flujos de trabajo personalizados, navegar a una parte en el proceso de diseño y diseñar y crear modelos y dibujos en 3D. Este tutorial cubre el proceso para crear dibujos personalizados y diseñar piezas para impresión 3D. (vídeo: 24:50 min.) Análisis multicuerpo: Este tutorial lo lleva a través del proceso de creación de un análisis multicuerpo para sus dibujos. Aprenderá a crear un flujo de trabajo que le ayudará a administrar su modelo de ensamblaje, incluida la preparación del ensamblaje para el análisis, la construcción del modelo de ensamblaje, la definición de los casos de carga, la generación de un modelo multicuerpo y la evaluación del modelo.El tutorial también cubre la configuración avanzada utilizada para generar los resultados. (vídeo: 13:50 min.) Dibujo multiusuario: La capacidad de trabajar con varios usuarios simultáneamente ha sido un sueño de los diseñadores durante muchos años. La función de dibujo multiusuario de AutoCAD 2023 permite la edición colaborativa y el uso compartido de archivos de Autodesk Corel Draw (vectores).

# **Requisitos del sistema For AutoCAD:**

Windows 7/Vista/XP Procesador: Intel Core 2 Quad Q6600 a 2,4 GHz Memoria: 4 GB RAM Tarjeta de video: DirectX 11, NVIDIA GTS 250/AMD HD 5850 o superior, AGP 8x DirectX: Versión 11 Dispositivos de entrada: teclado y mouse Espacio en disco duro: 1 GB de espacio disponible Tamaño de archivo para guardar datos (sin incluir imágenes o videos): 25GB 20 GB 15GB 10GB 5 GB Apoyo para

Enlaces relacionados:

<https://offdq.com/2022/06/21/autocad-crack-actualizado/> <http://www.medvedy.cz/autocad-crack-descarga-gratis-3264bit/> <https://soulattorney.com/autodesk-autocad-2018-22-0-crack-descarga-gratis-win-mac-mas-reciente-2022/> <https://xtc-hair.com/autodesk-autocad-20-1-crack-codigo-de-activacion-con-keygen-gratis-win-mac/> <https://darblo.com/autocad-crack-8/> <https://learnpace.com/autodesk-autocad-2018-22-0-crack-vida-util-codigo-de-activacion-descarga-gratis-mac-win/> <https://shopdurhamnc.com/wp-content/uploads/2022/06/AutoCAD-25.pdf> <https://protected-caverns-41958.herokuapp.com/AutoCAD.pdf> <https://bistrot-francais.com/autodesk-autocad-2019-23-0-crack/> <https://rodgeyogro.wixsite.com/coalatysridd/post/autocad-crack-licencia-keygen> <https://globalecotourismnews.com/wp-content/uploads/2022/06/fylopete.pdf> <http://www.medvedy.cz/autodesk-autocad-23-0-x64-mas-reciente/> <https://dry-eyrie-37120.herokuapp.com/lakchai.pdf> <https://boldwasborn.com/autocad-crack-con-codigo-de-registro-actualizado/> <https://doyousue.com/autocad-2022-24-1-crack-abril-2022-2/> <https://theoceanviewguy.com/autodesk-autocad-23-1-crack-for-windows-mas-reciente/> [https://community.soulmateng.net/upload/files/2022/06/BUzgzR1lrRQu5pKTuFND\\_21\\_a78f0b323b9c203e8a6251](https://community.soulmateng.net/upload/files/2022/06/BUzgzR1lrRQu5pKTuFND_21_a78f0b323b9c203e8a625115bccb7f70_file.pdf) [15bccb7f70\\_file.pdf](https://community.soulmateng.net/upload/files/2022/06/BUzgzR1lrRQu5pKTuFND_21_a78f0b323b9c203e8a625115bccb7f70_file.pdf) [http://treasureclub.com/wp-content/uploads/2022/06/AutoCAD\\_Crack\\_Activacion\\_Descarga\\_gratis\\_3264bit.pdf](http://treasureclub.com/wp-content/uploads/2022/06/AutoCAD_Crack_Activacion_Descarga_gratis_3264bit.pdf) <http://djolof-assurance.com/?p=20047> <https://immense-falls-12227.herokuapp.com/whiwesc.pdf>